## How to Login to the Career Center System

\*Required to sign up to some Guidance Sessions & to search for jobs in Japanese.

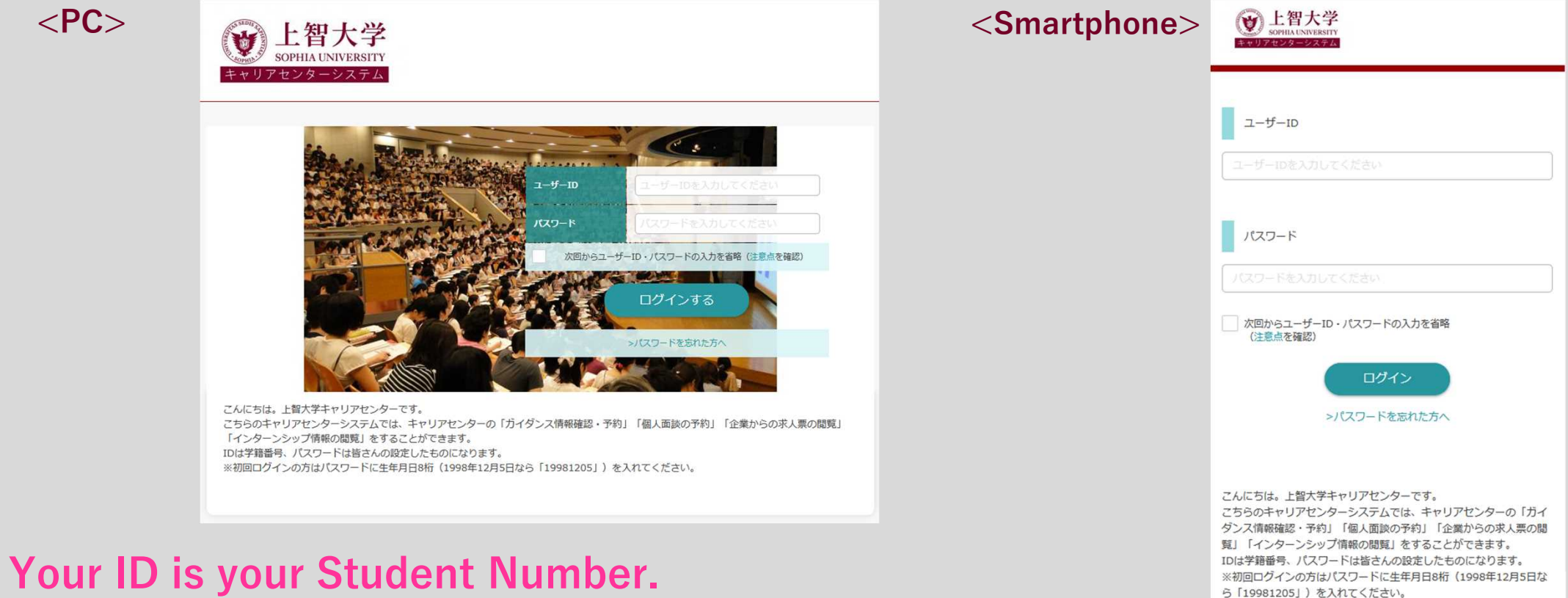

Your Password for the first time you login is your birthdate in YYYYMMDD format. Ex: December 5, 1999 would be 19991205. You will be asked to change your password, please remember it!